**AutoCAD Crack Activacion [Win/Mac] (2022)**

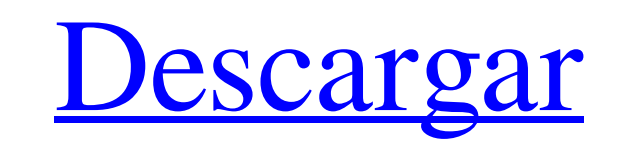

#### **AutoCAD Crack+ Gratis [32|64bit] [Actualizado]**

AutoCAD, una aplicación comercial de software de dibujo y diseño asistido por computadora (CAD) extremadamente popular, galardonada y líder en el mercado, se lanzó por primera vez en diciembre de 1982 como una aplicación d ejecuta en microcomputadoras con controladores de gráficos internos. Antes de que se introdujera AutoCAD, la mayoría de los programas CAD comerciales se ejecutaban en computadoras centrales o minicomputadoras, y cada opera trabajaba en una terminal de gráficos separada. AutoCAD es una aplicación de software que se utiliza para crear modelos informáticos en 2D y 3D en diversos campos, como la arquitectura, la ingeniería civil, el transporte, productos. Como uno de los primeros en adoptar la creación de modelos 3D, AutoCAD fue la primera aplicación de software ampliamente utilizada que apoyó la creación de estructuras de modelos tridimensionales en 1982 y sigue clave para crear diseños arquitectónicos, de ingeniería y de construcción. AutoCAD tiene un amplio conjunto de aplicaciones integradas que se usan comúnmente en el campo de la arquitectura, la ingeniería y el diseño de la autocad Descripción general de la vista de arquitectura de la última versión de AutoCAD Architecture AutoCAD Architecture es una aplicación de diseño profesional relacionada con la arquitectura utilizada por arquitectos, i crear planos de construcción, modelos 3D y planos 2D. Las funciones de arquitectura de AutoCAD Architecture son similares a las que se encuentran en AutoCAD. El programa de software AutoCAD Architecture incluye funciones q en el campo de la arquitectura, la ingeniería y el diseño de la construcción. Características y componentes son algunas de las características y componentes que se encuentran en la versión de Arquitectura del producto Auto punto de referencia Aplicar al modelo Construir vista de sección Calcular distancias y áreas. contorno CAD Plano CAD (modelo) sección CAD superficie CAD Sistema de coordenadas tridimensional (3D) CAD vista CAD Verificar fa (violaciones de reglas de diseño) Área de recorte Boceto de clip Convertir a sección (mover a sección) Convertir a superficie Delinear modelo Revisión de diseño habilitada vista de diferencia vista de diferencia Sección de Desmontar vista Sección de cortina Vista de cortina vista en alzado Establecer punto base Vista abatible

Con respecto a la extensión de AutoCAD, se encontraron varios problemas. Por ejemplo, se observó que en algunos casos cuando se realizaba una modificación a un objeto, como un cambio de estilo de línea, en uno de los edito en otros editores. Esto fue particularmente frecuente para aplicaciones como AutoCAD Architecture y Civil 3D. Además, no había garantía de que la extensión de AutoCAD esté libre de errores. Una nueva extensión oficial de A ARX, que utiliza ObjectARX, la extensión de AutoCAD Architecture y AutoCAD Civil 3D. ARX permite la creación de extensiones específicas de AutoCAD. En 2011, se introdujo un nuevo marco de extensión en línea, ACADOC, basado ObjectARX. ACADOC ha sido diseñado para abordar uno de los temas más apremiantes para los usuarios: el acceso al conocimiento. ACADOC permite a los usuarios acceder a una variedad de extensiones diferentes, según sus neces marco completo de este tipo es el papel del editor de conocimientos de ACADOC, que es el corazón del marco. Knowedge Editor proporciona una interfaz de usuario consistente para la definición, implementación, prueba y valid ACADOC proporciona varias API diferentes para la definición e implementación de nuevas extensiones. Estas API se han diseñado cuidadosamente para satisfacer las necesidades más comunes, al tiempo que admiten casos de uso m avanzados. Usando ACADOC, el usuario puede crear y administrar sus propias extensiones de una manera muy fácil de usar. El editor de conocimiento notifica automáticamente al usuario sobre nuevas versiones de la base de con actualizar o eliminar sus extensiones. La naturaleza intuitiva de la interfaz del editor, junto con el archivo de configuración específico de ACADOCCFG), hace de ACADOC una plataforma ideal para crear personalizaciones par manera similar, algunas de las funciones de AutoCAD también están disponibles en Autodesk Design Review.Autodesk también ofrece un conjunto de extensiones, llamadas AutoCAD Go, que están dirigidas a arquitectos, diseñadore Ver también arquitectura autocad Referencias enlaces externos Página oficial de Autodesk Autodesk Exchange Apps Categoría:Software de diseño asistido por computadora Categoría:Software de diseño asistido por computadora pa Categoría:Software relacionado con gráficos de Windows Categoría:Software solo para Windows 112fdf883e

# **AutoCAD Crack Gratis [abril-2022]**

### **AutoCAD con clave de serie**

Descargue el archivo usando el enlace a continuación. como instalarlo Primero instale el software como se describe en el sitio web. Abra Autocad y automáticamente le pedirá que lo active. Sigue el paso. Restricciones Compa compatibles Con Autocad 2017.Net es posible exportar todas las características de Autocad, incluido cualquier dibujo en formato .dwg, .dxf o .dwg-dxf (2017 Autocad.NET). Esta característica no es compatible. La pieza 3D no El detalle del proceso de modelado no está implementado en Autocad.Net. Referencias enlaces externos Categoría:Autodesk Categoría:Software de gráficos 3D// Esta es una parte de la biblioteca Microsoft Foundation Classes C+ Microsoft Corporation // Reservados todos los derechos. // // Este código fuente solo pretende ser un complemento del // Referencia de clases de Microsoft Foundation y relacionados // documentación electrónica proporcionad estas fuentes para obtener información detallada sobre el // Producto Microsoft Foundation Classes. #pragma una vez #ifndef \_\_AFXWIN\_H\_\_ #error include'stdafx.h' antes de incluir este archivo para PCH #terminara si #includ principales #define \_AFX\_NO\_OLE\_SUPPORT #define \_AFX\_NO\_TRACKER\_SUPPORT #ifdef \_AFX\_EMBALAJE #paquete pragma(empujar, \_AFX\_PACKING) #terminara si #incluir "afxres.h" #ifdef \_AFX\_MINREBUILD componente #pragma (reconstrucción mínima, desactivado) #terminara si externo BOOL IsDDEEnabled; /////////////////////////////////////////////////// //////////////////////////// // Diálogo principal de CFontsApp clase CFontsAppMain: público CWinAppEx { público: // Anulaciones para esta clase //- Anulaciones de funciones virtuales generadas por ClassWizard //-{{AFX\_VIRTUAL(CFontsAppMain) público:

# **?Que hay de nuevo en el AutoCAD?**

Marcas: Ayudarlo a elegir rápidamente un tipo de letra para su dibujo. Elija un tipo de letra y seleccione el tamaño y la orientación. El tipo de letra se importará automáticamente a su dibujo. Compatibilidad con Revit 201 representan completamente en Revit de adentro hacia afuera. Haga un dibujo convirtiendo una imagen de fuente de tipo de letra para importar: 1. Seleccione un área de dibujo en AutoCAD. 2. Abra la herramienta Tipo de letra. tipo del panel Tipo de tipo, seleccione Importar tipo de la lista. 4. Importe una fuente tipográfica y presione Aceptar. (AutoCAD traerá la imagen a la parte superior. Aparecerá un cuadro de texto con el nombre del tipo de Escriba un nombre para el tipo de letra). Renderizar texto seleccionado: Añade un renderizado a un objeto seleccionado. Los textos se representan con formato enriquecido y transparencia. (No se muestra en el video). Soport Autodesk® 360® Cloud Accede a cualquier aplicación de escritorio o móvil sin instalarla. Compatibilidad con Revit® 2019 y DWG: Los dibujos se renderizan completamente en Revit de adentro hacia afuera. Haga un dibujo convir fuente de tipo de letra para importar: 1. Seleccione un área de dibujo en AutoCAD. 2. Abra la herramienta Tipo de letra. 3. En la propiedad Tipo de tipo de la parel Tipo de tipo, seleccione Importar tipo de la lista. 4. Im Aceptar. (AutoCAD traerá la imagen a la parte superior. Aparecerá un cuadro de texto con el nombre del tipo de letra importado en el dibujo. Escriba un nombre para el tipo de letra). Renderizar texto seleccionado: Añade un seleccionado. Los textos se representan con formato enriquecido y transparencia. (No se muestra en el video). Interfaz de usuario mejorada: Agregue, modifique y elimine objetos con un solo clic. Movimiento intuitivo del mo objeto con un solo clic de botón. Selección más rápida de capas. Los controles de selección son más accesibles. Los cuadros emergentes y de pestañas se utilizan para opciones de control específicas. Agregue, modifique y el clic.Seleccione

### **Requisitos del sistema For AutoCAD:**

Sistema operativo: Windows XP, Windows Vista, Windows 7, Windows 8 Procesador: 2 GHz (Dual-core) Intel Core 2 Duo o superior, Memoria: 2 GB RAM Gráficos: NVIDIA GeForce 8600 o ATI Radeon HD2600 o superior Disco duro: 1 GB disponible Internet: conexión de banda ancha ¿Cómo instalar (Unrar)? ¿Descargar algún servidor VPN? Descargar servidor de escritorio Extraiga el archivo y el archivo run.exe Después de eso, si desea continuar con el siguie

<https://7sixshop.com/2022/06/autocad-crack-gratis/> [https://txuwuca.com/upload/files/2022/06/hvHc5SJQGiO37lhNPPas\\_21\\_6f0de7904cedbf42e83857ed292ec788\\_file.pdf](https://txuwuca.com/upload/files/2022/06/hvHc5SJQGiO37lhNPPas_21_6f0de7904cedbf42e83857ed292ec788_file.pdf) <https://www.valenciacfacademyitaly.com/2022/06/21/autodesk-autocad-crack-descargar-2022/> <https://dunstew.com/advert/autodesk-autocad-23-0-crack-gratis-abril-2022/> <http://www.tutoradvisor.ca/autocad-2022-24-1-crack-gratis-ultimo-2022/> [https://stroitelniremonti.com/wp-content/uploads/2022/06/AutoCAD\\_Codigo\\_de\\_licencia\\_y\\_Keygen.pdf](https://stroitelniremonti.com/wp-content/uploads/2022/06/AutoCAD_Codigo_de_licencia_y_Keygen.pdf) <https://geezfamily.com/wp-content/uploads/2022/06/AutoCAD-24.pdf> <https://shobeklobek.com/autocad-23-1-crack-codigo-de-registro-gratuito-descarga-gratis-actualizado-2022/> <http://www.louxiran.com/autocad-crack-codigo-de-activacion/> <https://hanffreunde-braunschweig.de/autocad-crack-vida-util-codigo-de-activacion-descarga-gratis/> <http://www.giffa.ru/who/autocad-actualizado/> <https://cosasparamimoto.club/autodesk-autocad-22-0-crack-codigo-de-registro-gratuito-gratis-2022/> <http://garage2garage.net/advert/autodesk-autocad-crack-con-clave-de-licencia-mac-win/> <https://shoppibear.com/wp-content/uploads/2022/06/AutoCAD-85.pdf> <https://superstitionsar.org/autodesk-autocad-21-0-crack-pc-windows-actualizado/> <https://natepute.com/advert/autodesk-autocad-2020-23-1-crack-con-clave-de-licencia-for-pc-actualizado-2022-2/> <https://blackwallstreet.ca/wp-content/uploads/2022/06/pricben.pdf> <http://molens.info/?p=15079> <http://feelingshy.com/autodesk-autocad-2019-23-0-crack-descarga-gratis/> <http://infoimmosn.com/?p=10612>